#### **Project: IEEE P802.15 Working Group for Wireless Personal Area Networks (WPANs) Submission Title**: [MATLAB Simulation Program for TSV-channel model] **Date Submitted:** [September 18, 2006] **Source:** [Hiroshi Harada, Ryuhei Funada, Hirokazu Sawada, Chang-soon Choi, Yozo Shoji, Shuzo Kato] Company [NICT] Address[3-4 Hikari-no-oka, Yokosuka-shi, Kanagawa 239-0847, Japan] Voice:[+81-46-847-5074] FAX:[**+**81-46-847-5440] E-Mail:[harada@nict.go.jp, funada@nict.go.jp, sawahiro@nict.go.jp, shoji@nict.go.jp, cschoi@nict.go.jp,shu.kato@nict.go.jp] **Re:** [] **Abstract:** [Proposing a MATLAB Simulation Program for TSV-channel model] **Purpose:** [To be considered in 15.3c transmission performance by computer simulation] **Notice:Release:** The contributors acknowledge and accept that this contribution becomes the property of IEEE

and may be made publicly available by P802.15.

# **MATLAB Simulation Program for TSV-channel model**

## Hiroshi Harada, Ryuhei Funada, Hirokazu Sawada,Chang-Soon Choi, Yozo Shoji, Shuzo Kato (NICT)

# **Summary of this document**

- Finished to prepare MATLAB simulation program for TSV-channel model
- Explain the flowchart of the MATLAB model
- Show comparison of experimental and simulated results
- Summarize available LOS / NLOS channel modelsby the MATLAB-based TSV channel model

#### **Definition of final TSV model**

| CRR:                                                                                                    | $h(t) = \beta \delta(t) + \sum_{l=0}^{L-1} \sum_{m=0}^{M_1-1} \alpha_{l,m} \delta(t-T_l-\tau_{l,m}) \delta(\varphi - \Psi_l - \psi_{l,m})$ |
|----------------------------------------------------------------------------------------------------|----------------------------------------------------------------------------------------------------|
| $ \alpha_{l,m} ^2 = \Omega_0 e^{-T_l/\Gamma} e^{-r_{l,m}/r \times [1-\delta(m)]} \sqrt{G_r(0,\Psi_l + \psi_{l,m})}$ , $\angle \alpha_{l,m} \propto \text{Uniform}[0,2\pi)$                                                                                                    |                                                                                                    |
| $ \alpha_{l,m} ^2 = \Omega_0 e^{-T_l/\Gamma} e^{-r_{l,m}/r \times [1-\delta(m)]} \sqrt{G_r(0,\Psi_l + \psi_{l,m})}$ , $\angle \alpha_{l,m} \propto \text{Uniform}[0,2\pi)$                                                                                                    |                                                                                                    |
| $\beta = \sqrt{PL} \left(\frac{\mu_D}{D}\right)^2 \sqrt{G_n G_n} + \sqrt{G_2 G_2 I_0} \exp\left[-\frac{2\pi}{\lambda_f} \frac{2h_1 h_2}{D}\right] \left[\frac{2\pi}{\lambda_f} \frac{2h_1 h_2}{D}\right] \left[\frac{2\pi}{\lambda_f} \frac{2h_1 h_2}{D}\right] \left[\frac{2\pi}{\lambda_f} \frac{2h_1 h_2}{D}\right] \left[\frac{2\pi}{\lambda_f} \frac{2h_1 h_2}{D}\right] \left[\frac{2\pi}{\lambda_f} \frac{2h_1 h_2}{D}\right] \left[\frac{2\pi}{\lambda_f} \frac{2h_1 h_2}{D}\right] \left[\frac{2\pi}{\lambda_f} \frac{2h_1 h_2}{D}\right] \left[\frac{2\pi}{\lambda_f} \frac{2h_1 h_2}{D}\right] \left[\frac{2\pi}{\lambda_f} \frac{2h_1 h_2}{D}\right] \left[\frac{2\pi}{\lambda_f} \frac{2h_1 h_2}{D}\right] \left[\frac{2\pi}{\lambda_f} \frac{2h_1 h_2}{D}\right] \left[\frac{2\pi}{\lambda_f} \frac{2h_1 h_2}{D}\right] \left[\frac{2\pi}{\lambda_f} \frac{2h_1 h_2}{D}\right] \left[\frac{2\pi}{\lambda_f} \frac{2h_1 h_2}{D}\$ |                                                                                                    |

 $-$ 

### **Impulse response**

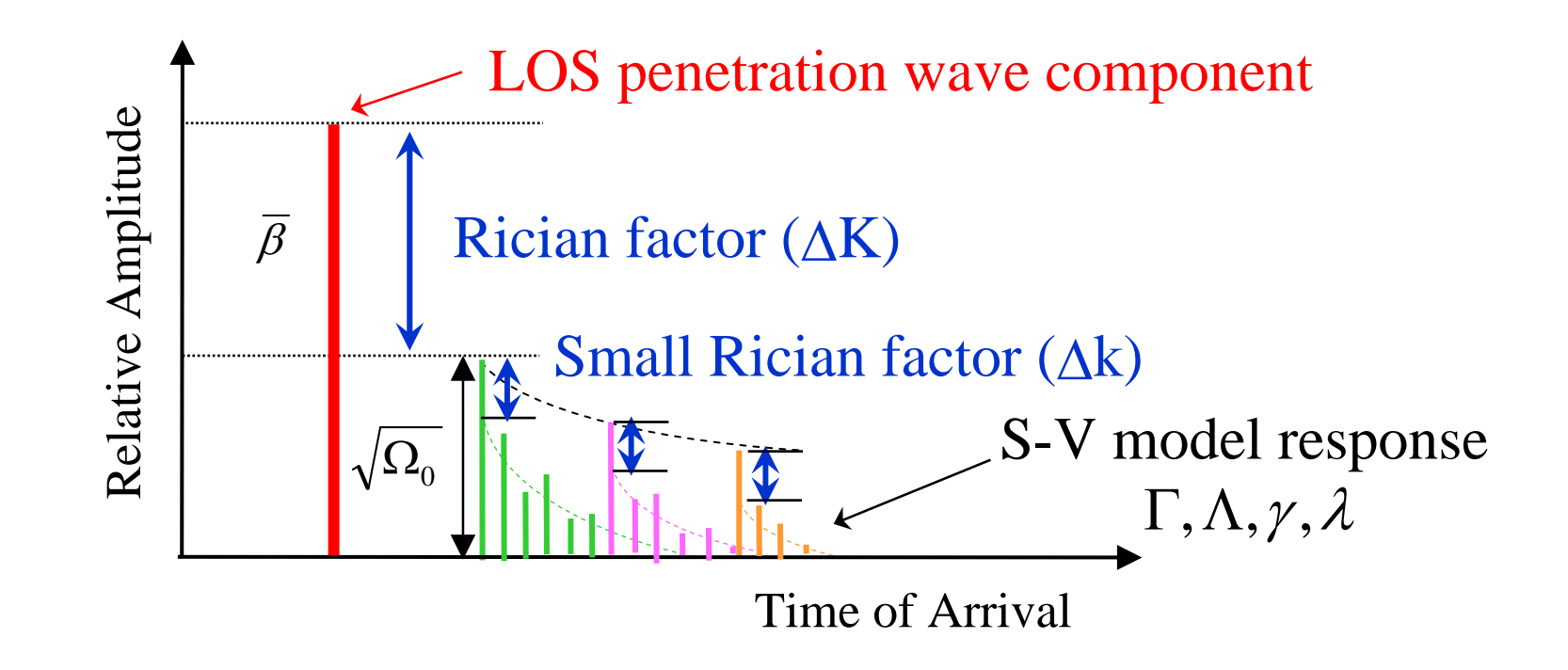

This response can be also obtained in TSV model by setting  $\Gamma_0 = 0$ 

### **Examples of parameters for TSV model**

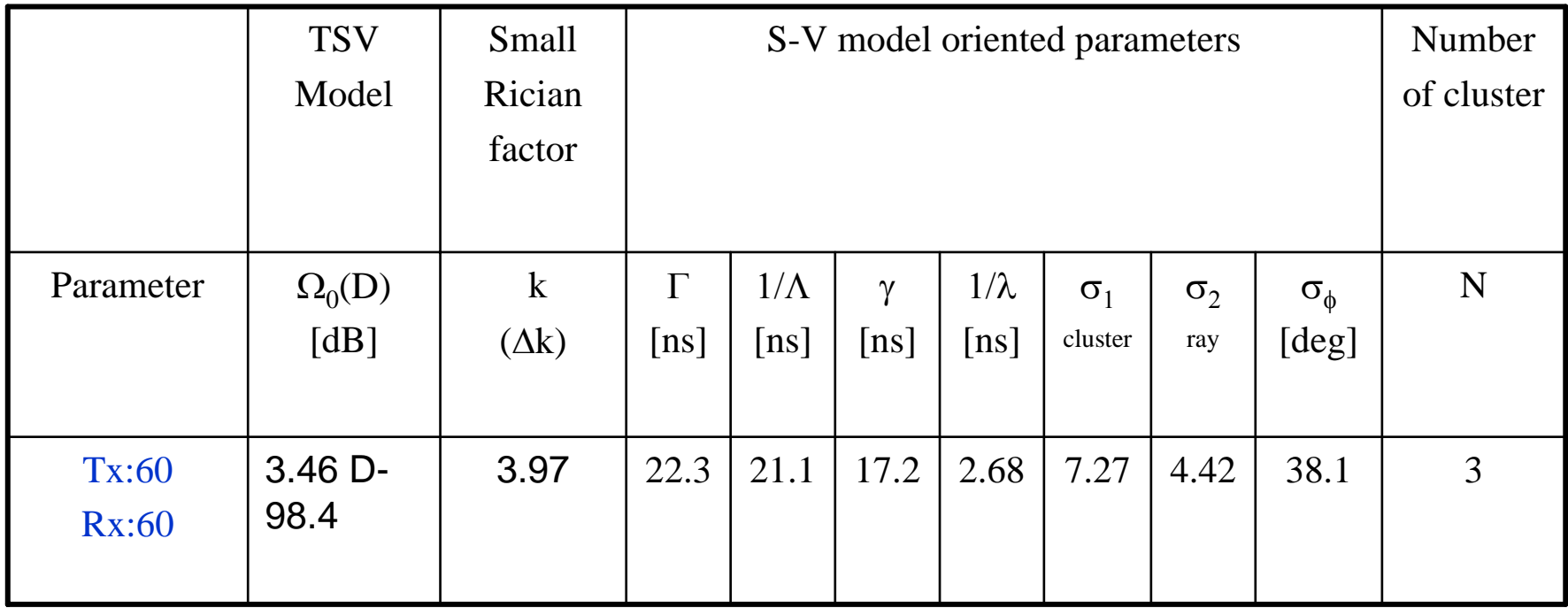

# **Function calls**

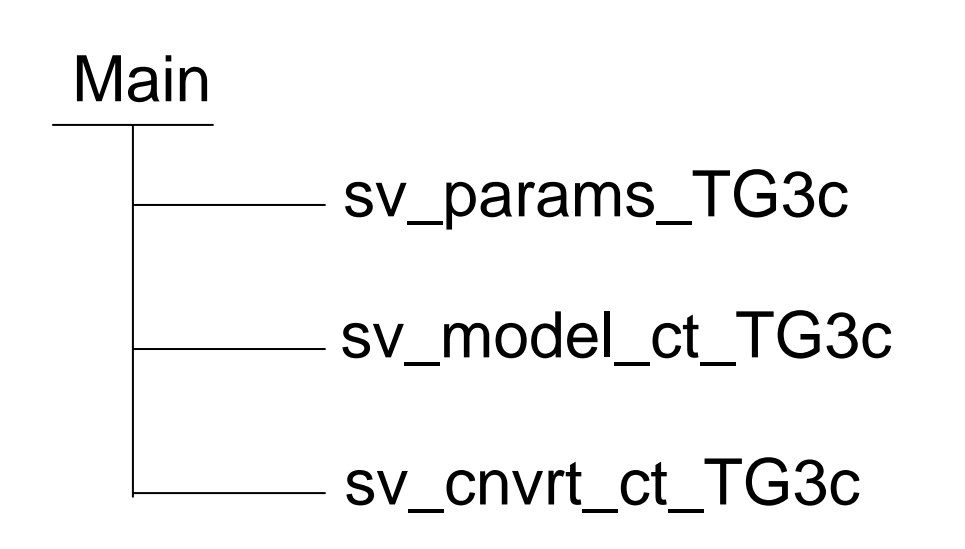

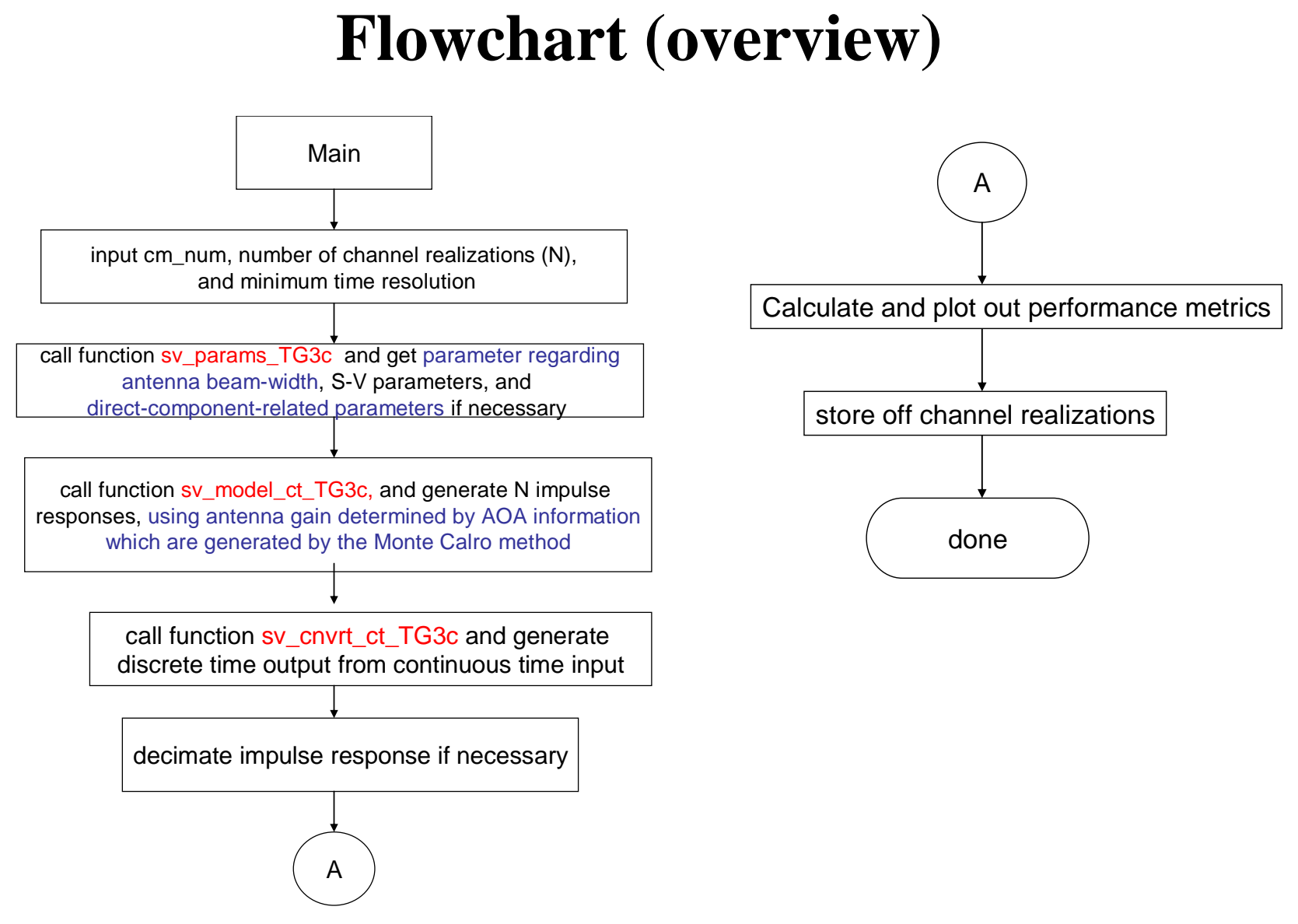

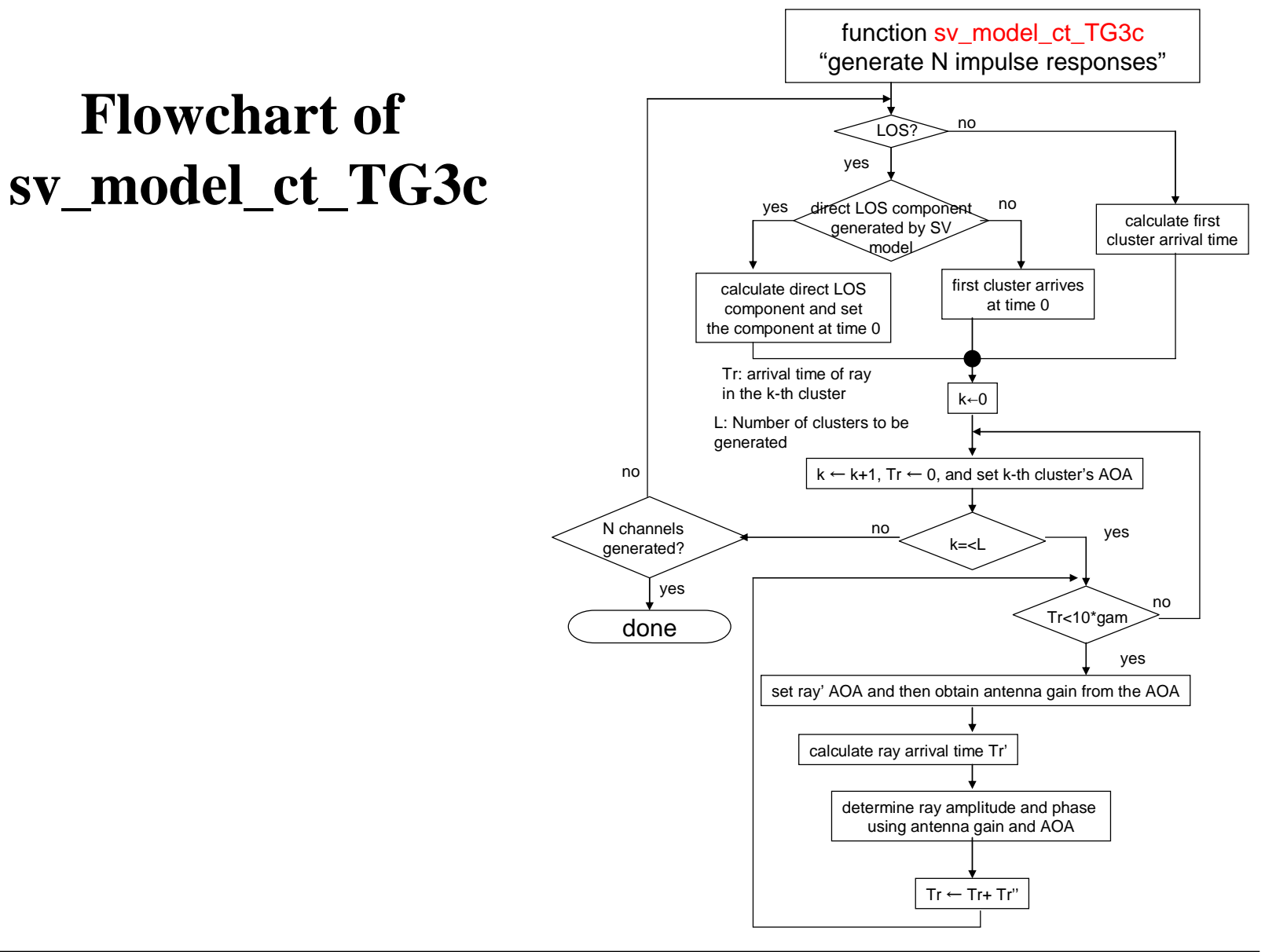

#### **Comparison of experimental and simulated results**

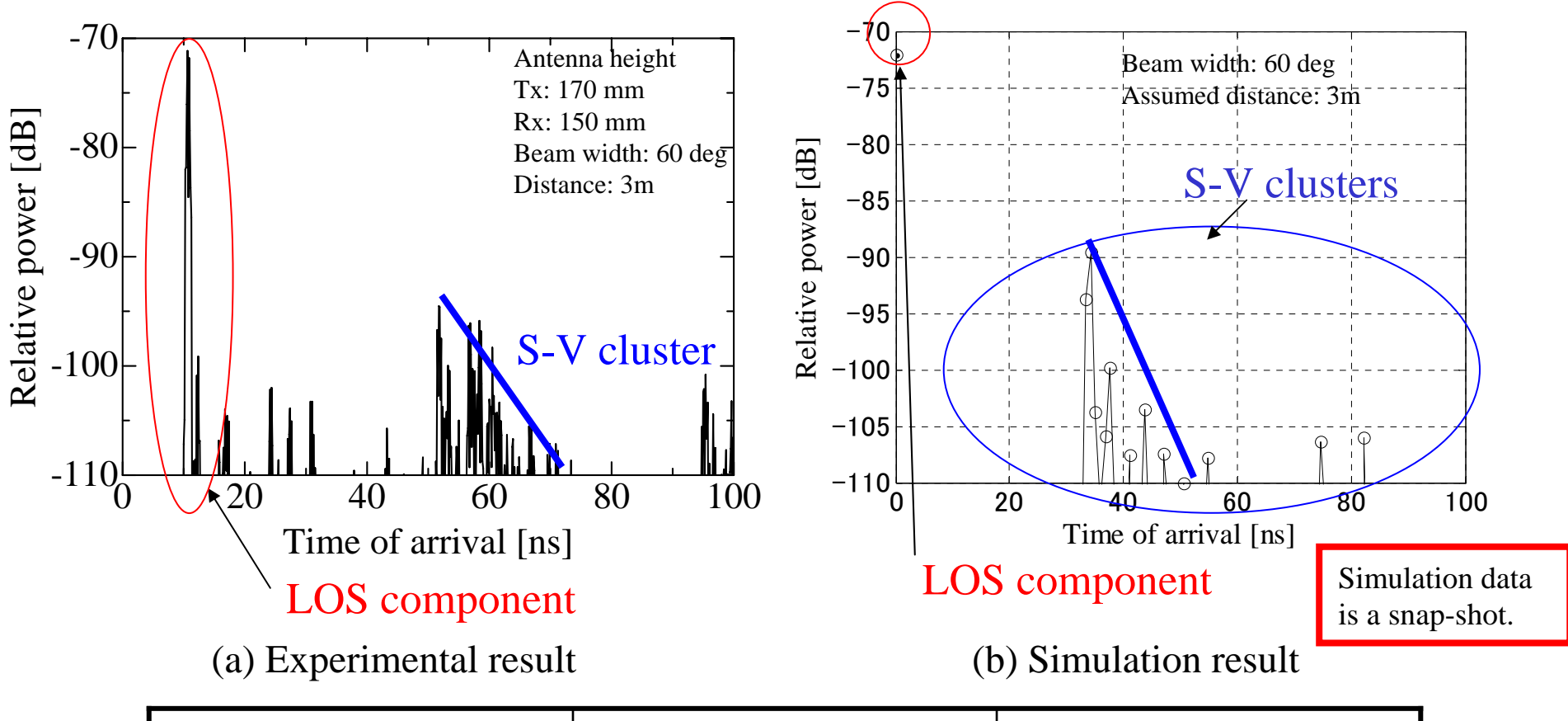

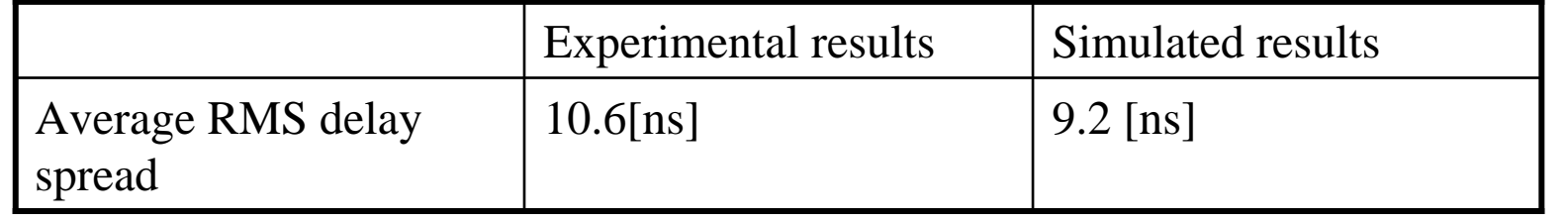

### **Summary of available LOS / NLOS channel models by MATLAB based TSV-channel model**

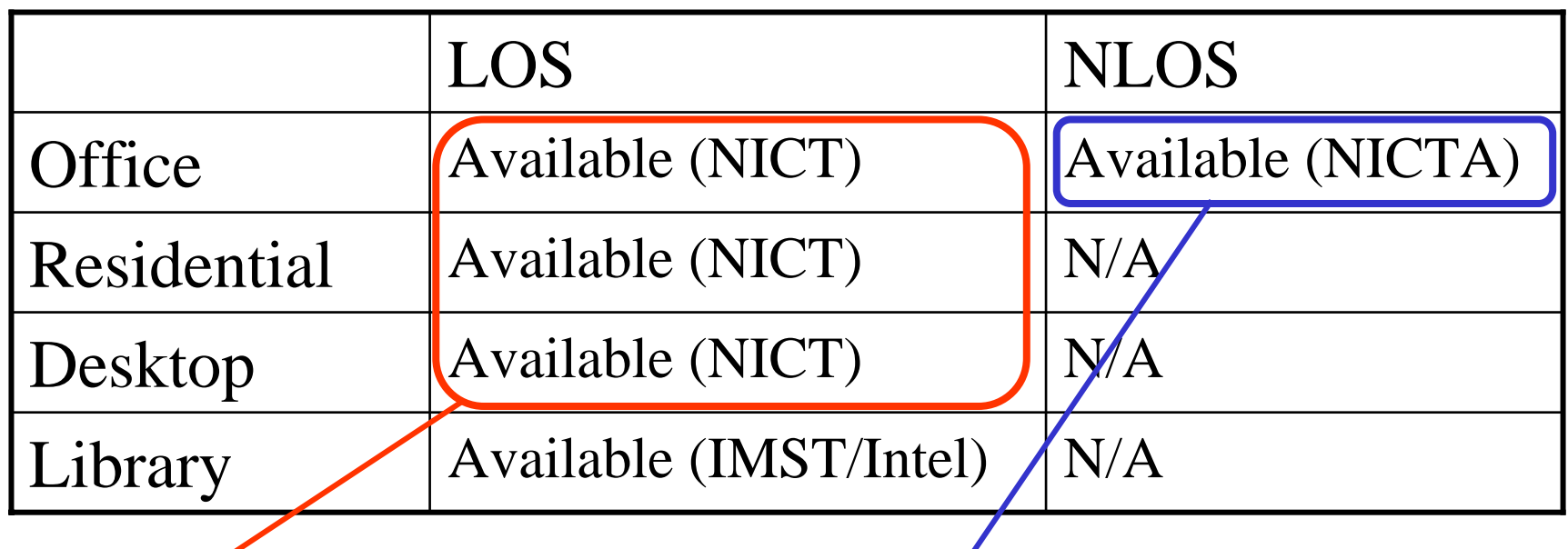

Measurement and analysis to get TSV parameters are finished by NICT. MATLAB program is now available by using analyzed parameters.

Measurement is finished by NICT. Analysis to get TSV parameters is also possible within a couple of week. MATLAB program will be prepared by using analyzed parameters.

# **Summary**

- Finished to prepare MATLAB simulation program for TSV-channel model
- Explained the flowchart of the program
- Showed comparison of experimental and simulated results
	- Performance is almost similar to the experimental one
- Summarized available LOS / NLOS channel modelsby MATLAB based TSV-channel model
	- NLOS as well as LOS can be covered by the proposed MATLAB program.